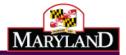

# Maryland Electronic Death Registration

Funeral Director Training Guide

Completing a Certificate Started by Medical Certifier

December 2014

Version 1.0

## Table of Contents

| Getting Started with EDRS                                 | 3  |
|-----------------------------------------------------------|----|
| Logging onto MD-EDRS                                      | 4  |
| Getting started with the EDRS system                      | 4  |
| Entering username and password                            | 4  |
| Completing a Certificate Started by the Medical Certifier | 5  |
| Searching for the Record                                  | 5  |
| Entering the Personal Information                         | 7  |
| Validating the Personal Information.                      | 8  |
| Completing Funeral Director's Information                 | 8  |
| Validating the Funeral Director's Information             | 10 |
| Authenticating the Personal Information.                  | 11 |
| Signing the Record as the Funeral Director                | 12 |
| Printing out a Final Working Copy of the Certificate      | 13 |
| Printing the Burial Transit Permit                        |    |
| Filing the Certificate with the Division of Vital Records | 15 |
| Registration of the Certificate and Issuance              | 15 |
| Reviewing the Certificate Status                          | 16 |

# Getting Started with EDRS

MD-EDRS functions similarly to typical online web applications. To use MD-EDRS, you will need:

- Internet connectivity
- A web browser
- Adobe reader (which may be downloaded at no charge from <a href="http://www.adobe.com">http://www.adobe.com</a>)
- A laser printer
- A scanner (certain users only).

You will also need to configure your web browser to enable:

- Pop-ups; and
- JavaScript©

The MD-EDRS allows some users to scan and attach documents to the electronic record. Depending on your scanner, you may be able to select the PDF format from the scanner or by selecting "Save As"  $\rightarrow$  "PDF" as the format type. Please refer to your manufacturer's instructions for additional information.

Configuring your website to allow for pop-ups will depend on the web browser that you are using. If you are not able to see or print certificates after following the instructions, you should check whether your web-browser is allowing pop-ups.

| /land Electronic Death Registratio                                          | The following pop-ups were blocked on this page:         https://mdedrs.dhmh.maryland.gov/dev/spring/pdf/disposition/75/office_copy |
|-----------------------------------------------------------------------------|----------------------------------------------------------------------------------------------------|
| Certificates ▼ Reporting ▼ Help References ▼                                | Always allow pop-ups from mdedrs.dhmh.maryland.gov                                                                                  |
| Certificate Options     Fermit Options     Validation     Save [F8]         | Continue blocking pop-ups                                                                                                    |
| 1. First Name: SMITTY Middle Name: SMYTE Last Name: SMILEY 2. Date of Death | Manage pop-up blocking Done                                                                                                    |
| 1. Decedent's Legal First Name: SMITTY ?<br>Middle Name: SMYTE              |                                                                                                    |
| Last Name: SMILEY Suffix:                                                   |                                                                                                    |

For information on enabling JavaScript© please go to <u>http://www.activatejavascript.org</u> for step-by-step instructions.

# Logging onto MD-EDRS

1. To get started with the EDRS system, you will need to open your web browser and key in the URL address. FOR TRAINING PURPOSES, please go to the following URL address: https://mdedrs.dhmh.maryland.gov/train. \*\*Please DO NOT ENTER ANY REAL CASES in this location.\*\*

The URL address to use for filing actual cases is: https://mdedrs.dhmh.maryland.gov

| 🖉 Google - Windows Internet Explorer                                                                                                    |                        |
|----------------------------------------------------------------------------------------------------|------------------------|
| The state of the state of the s |                        |
| File Edit View Favorites Tools Help                                                                                                    | 🗴 🖓 Convert 🔻 🛃 Select |
| 🔶 Favorites 🛛 🚖 🥭 Suggested Sites 🔻                                                                                                    |                        |

2. Enter the username and password which has been assigned to you by the MD-EDRS system administrator. Passwords are case-sensitive, so it is important to remember whether the letters are uppercase or lowercase. Next, click "Login."

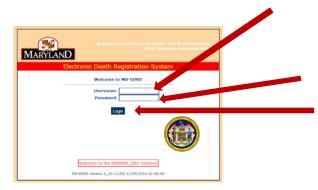

#### \*\*NOTE: First time users will be prompted to change the password that was assigned. PLEASE MAKE A NOTE OF YOUR USERNAME AND PASSWORD AND STORE THE INFORMATION IN A SECURE LOCATION.

Once logged in, the screen below will appear:

| Based         Reskt         Saved Filters:                                                                                                    | earch Filter                                                                            |                                                                                                    |                                                                                                    | 82341                                                                                                    |        |  |
|----------------------------------------------------------------------------------------------------|-----------------------------------------------------------------------------------------|----------------------------------------------------------------------------------------------------|----------------------------------------------------------------------------------------------------|----------------------------------------------------------------------------------------------------|--------|--|
| From:     Tool:     Range:     Decker     Review:     Select Status     Amend Status:     Select Status       From:     State:     Select Status     Tool:     Base     Select Status     Amend Status:     Select Status     Amend Status:     Sel | Last<br>Name:<br>AKA<br>Last<br>DTN:<br>DOD<br>From:<br>Mone<br>Record<br>Calact Ctatus | Artic<br>Name-<br>MA First<br>Non-<br>Centificate<br>DoD To:<br>Centificate<br>To:<br>Set Data<br>To:<br>Do | Pending SR Review<br>Amended<br>Last<br>Name:<br>SRN:<br>Dod Select Range<br>Creation Select Range<br>Sk Date Select Range<br>Sk Date Select Range | Only Amended First Name: Hospital Facility: Select Hic ME Ref ME Ref ME Select Siz ME Select Siz ME Counter Sign Select Siz | atus ¥ |  |

# Completing a Certificate Started by the Medical Certifier

1. Once logged in, you will see the screen below:

| Search       Reset       Saved Filters: <ul> <li>First</li> <li>Pending SR. Review Driv</li> <li>Amended</li> <li>Amended</li> <li>Amended</li> <li>Amended</li> <li>Name:</li> <li>Certification</li> <li>Creation</li> <li>Creation</li> <li>Creation</li> <li>Status:</li> <li>Select Status</li> <li>Select Status</li> <li>Select Status</li> <li>Select Status</li> <li>Status:</li> <li>Select Status</li> <li>Status:</li> <li>Status:</li> <li>Select Status</li> <li>Status:</li> <li>Status:</li></ul> | Search Filter                                                                                 |              |                                                                                                    |                                                                                                    |                                                                   |                                                                                                    |                                             |                |       |                  |  |
|----------------------------------------------------------------------------------------------------|-----------------------------------------------------------------------------------------------|--------------|----------------------------------------------------------------------------------------------------|----------------------------------------------------------------------------------------------------|-------------------------------------------------------------------|----------------------------------------------------------------------------------------------------|---------------------------------------------|----------------|-------|------------------|--|
| Status:<br>Cuitom Column: Subm MI Date KE Ref Date Schm SR Date Annot Reg Date SR Date                                                                                                    | Last<br>Name:<br>AKA<br>Last<br>DIN:<br>DOD<br>From:<br>Creation<br>From:<br>SR Date<br>From: |              | First<br>Name:<br>SKA First<br>Name:<br>strificate<br>Sumber:<br>DOD To:<br>Creation<br>To:<br>Sk Date<br>To: | Last<br>Name:<br>SPN:<br>Dod<br>Range:<br>Creation<br>Range:<br>SK Date<br>Range:<br>SK Date<br>Range:<br>SK Date<br>Range:<br>SK Date<br>Range:<br>SK Date<br>Range:                                                                                                    | Pending SR Review<br>Select Range<br>Select Range<br>Select Range | Amended<br>First<br>Name:<br>Hospital<br>Facility:<br>ME Ref<br>9<br>MI<br>Review:<br>ME:<br>ME:<br>ME:<br>Sign | Select Hosp<br>Select Statu<br>Select Statu | 15 ¥<br>15 ¥   | Amend | Status: Select S |  |
|                                                                                                    |                                                                                               | Subm MI Date | NE Re' Date 5                                                                                                 | And and a subscription of the subscription of the subscription of |                                                                   | -                                                                                                    | isplaying ro                                | ws 1 to 5 of 5 |       |                  |  |
|                                                                                                    |                                                                                               | ADAM         | 12/01/2014                                                                                                    | NOT SU                                                                                                    |                                                                   | NOT SEE                                                                                                    | 28                                          |                | SUBM  | 6                |  |

#### Searching for the Record

2. If the Medical Certifier has started the death record, search for the NAME of the decedent as shown on the screen below. Once your funeral home has been granted access by the Medical Certifier, the death record will appear.

| ificates 👻 Repo                                                                                                 | rting 👻 Help R | eferences 👻                                                                                                    |                                                                                                    |                                                                                                    |                               |                                                                                                    |                                                                 |      |                                |   |
|----------------------------------------------------------------------------------------------------|----------------|----------------------------------------------------------------------------------------------------|----------------------------------------------------------------------------------------------------|----------------------------------------------------------------------------------------------------|-------------------------------|----------------------------------------------------------------------------------------------------|-----------------------------------------------------------------|------|--------------------------------|---|
| Search Filter Search Reset Last Name: Last Last Last DDN: DOD From: Roade From: Roade From: Roade Select Select |                | V Filter Nan<br>First<br>Name:<br>AKA First<br>Name:<br>Certificate<br>Number:<br>DOD To:<br>Creation<br>To:<br>SR Date<br>To:<br>DC Sele | An<br>a<br>a<br>c<br>c<br>t<br>S<br>c<br>t<br>S<br>c<br>c<br>c<br>c<br>c<br>c<br>c<br>c<br>c<br>c<br>c<br>c<br>c | Load<br>Pending<br>nended<br>Last<br>Name:<br>SFN:<br>Dod<br>Select F<br>Roate<br>Select F<br>Select F<br>Sign<br>Select S<br>Status: | Range ▼<br>Range ▼<br>Range ▼ | nly<br>Amended<br>First<br>Name:<br>Hospital Sel<br>Facility:<br>ME Ref<br>#:<br>Sel<br>ME: Sel<br>ME: | ect Hospital Fa<br>ect Status •<br>ect Status •<br>ect Status • | ME U | Select Status<br>Select Status | _ |
| arch Results<br>astom Column:                                                                                   | 1              |                                                                                                    | Subm SR Date                                                                                                    | Amnd Reg Date                                                                                                    |                               |                                                                                                    |                                                                 |      |                                |   |

2. Click on the decedent's name to open the record.

| DOD<br>From:               | DOC DOC      | D TO:        |           | Range:             | Select Rang  | e •   | ME Ref          |               |            |        |                 |            |              |
|----------------------------|--------------|--------------|-----------|--------------------|--------------|-------|-----------------|---------------|------------|--------|-----------------|------------|--------------|
| From:                      | t0 Cre       | ation<br>To: | 0         | Creation<br>Range: | Select hang  |       |                 | Select Statu  | s 🔻        | ME Uni | reg Amend Only  |            |              |
| R Date<br>From:            | SR SR        | Date<br>To:  | 0         | SR Date<br>Range:  | Select Rang  | e •   |                 | Select Statu  | s •        |        | Amend Status:   | Select Sta | itus 🔹       |
| Denned .                   |              | 1            |           | Certifier          |              |       | Counter         |               |            |        |                 |            |              |
| Record<br>Status: Select S | Status • wor | N: Sele      | ct Status | Sign<br>Status:    | Select Statu | s •   | Sign<br>Status: | Select Statu  | s •        | ,      | Amend Workflow: | Select Sta | itus 🔻       |
|                            |              | ME Ref Date  | _         | Status:            | Select Statu |       | Sign<br>Status: | Select Statu  | s <b>*</b> |        | Amend Workflow: | Select Sta | itus 🔻       |
| Status: Oelect             |              |              | _         | Status:            |              | SR Da | Sign<br>Status: | Select Status |            |        | Amend Workflow: | Select Sta | itus 🔻       |
| Status: Oelect             |              | ME Ref Date  | Subm SR   | Status:            | nnd Reg Date | SR Da | Sign<br>Status: | splaying rov  |            | of 1   |                 |            | Amend Status |

If you selected the wrong record, click on <u>Certificates</u> and then on "Find Certificate" to return to the search screen.

| oficates - Reporting - 1      | erences *                 |           |                      |       |           |                 |                  |             |
|-------------------------------|---------------------------|-----------|----------------------|-------|-----------|-----------------|------------------|-------------|
|                               | it Options - Validation   | Save [F0] |                      |       |           |                 |                  |             |
| d Certificate Middle          | Name: - Last Name: BR     | TTLE 2.   | Date of Death: 12/03 | /2014 |           | 6. Sex: MALE    | Certificate: 140 | Status: INC |
| Decedents AKA # applicat      | le First Name:            | 1         |                      | 7     |           |                 |                  |             |
|                               | Middle Name:              | _         |                      |       |           |                 |                  |             |
|                               | Last Name:                |           |                      | _     | Suffix:   |                 |                  |             |
| If applicable, prior to first |                           |           |                      |       |           |                 |                  |             |
|                               | Middle Name:              | -         |                      |       |           |                 |                  |             |
|                               | Last (Birth) Name         | -         |                      |       | Suffix: - |                 |                  |             |
|                               |                           |           |                      |       | sumixt .  |                 |                  |             |
| Sociel Security Number        | 7                         |           |                      |       |           |                 |                  |             |
|                               | MALE                      | •         |                      |       |           |                 |                  |             |
| Date of Birth:                | <u>m</u> 7                |           |                      |       |           |                 |                  |             |
| Age Type:                     | • ?                       |           |                      | _     |           |                 |                  |             |
| Place of Birth, Address Ty    | US STATE                  | * 7 Stat  | Q=                   | •     |           |                 |                  |             |
| a. Usual Residence of Deced   | lent: Address Type: US ST | ATE       | * State:             |       | • 7       |                 |                  |             |
| b. County:                    | 7                         |           |                      |       |           |                 |                  |             |
| e. City, Town, or Location    |                           | 2         |                      |       |           |                 |                  |             |
| d. Inside City Limits:        |                           |           |                      |       |           |                 |                  |             |
| e Street Number:              | 2                         |           | Street Name:         |       |           | Apt/Suite/Unit: |                  |             |
| f. Zip Code                   | 1.0                       |           |                      |       |           |                 |                  |             |
| Marital Status:               |                           |           |                      |       |           |                 |                  |             |
| Was Decedent Ever in U.S      |                           | 7         |                      |       |           |                 |                  |             |
|                               | Armed Forces:             |           |                      |       |           |                 |                  |             |

## Entering the Personal Information

3. The <u>Personal Information</u> screen below will appear and you can enter the information in the fields. This is the same information that you currently fill out on the existing paper copy of the Death Certificate. Make sure to save the information frequently by clicking the <u>Save [F8]</u> tab at the top of the page.

| Certificate Options                                         | Permit Options      validation Save [F8]                         |              |                 |             |
|-------------------------------------------------------------|------------------------------------------------------------------|--------------|-----------------|-------------|
| View Status                                                 | Middle Name: ROBERT Last Name: JONES 2. Date of Deatly //01/2014 | 6. Sex: MALE | Certificate: 28 | Status: INC |
| Save<br>Grant Access                                        | oplicable First Name:                                            |              |                 |             |
| Refer to ME<br>Request SSN<br>/erification                  | Last Name: Suffix: * to first marriage First Name: Middle Name:  |              |                 |             |
| uthenticate PI<br>ign FD                                    | Last (Birth) Name: Suffix: - •                                   |              |                 |             |
| Submit MI for SR<br>Review                                  | 50/WWY): 12/01/1952 00 7<br>TEARS V Y Years: 62                  |              |                 |             |
| View/Edit Signatures<br>Drop to Paper<br>Print Working Copy | ess Type: US STATE                                               |              |                 |             |
| 10c. City, Town, or Loc<br>10d. Inside City Limits:         | ston W <sup>+</sup> MINSTER 7                                    |              |                 |             |

\*\*NOTE: There are minor changes to a few of the fields on the certificate, such as race and education. Click the prext to the field and you will be given additional information on how to complete the item.

### Validating the Personal Information

4. Next, click on the <u>Validation</u> tab and then on "Validate PI" to check for any errors (it may take a moment for the information to be validated).

| Maryland              | Electroni                              |                                                        | h 🔽         | gist    | r cion System                | <br>Welcome, |                 |              |
|-----------------------|----------------------------------------|--------------------------------------------------------|-------------|---------|------------------------------|--------------|-----------------|--------------|
| Certificates 🔻 Report | ing 🔻 Help Referen                     | ices 👻 🖌                                               |             |         |                              |              |                 |              |
| ▼ Certificate Options | ▼ Permit Options                       | - Validation                                           | Say [8]     | 1       |                              |              |                 |              |
| 1. First Name: DONALD | Middle Name                            | Validate PI                                            |             | ł       | 2. Date of Death: 11/03/2014 | 6. Sex: MALE | Certificate: 48 | Status: SUBM |
| 1. Decedents AKA      |                                        | Validate MI<br>Validate FD                             |             |         |                              |              |                 |              |
| If applicable, pr     | L<br>ior to first marriage F<br>N<br>L | Validate All<br>, Medical Spell (<br>.ast (Birth) Name | Check       | fix:    |                              |              |                 |              |
| 5. Social Security    | Number 384702744                       | 1 7                                                    |             |         |                              |              |                 |              |
| 6. Sex:               | MALE ?                                 |                                                        |             |         |                              |              |                 |              |
| 8. Date of Birth:pe   | 11/15/197                              | 7 ┦                                                    |             |         |                              |              |                 |              |
| 7. Age Type: AG       | E YEARS 🕇                              |                                                        |             |         |                              |              |                 |              |
| 9. Place of Birth. A  | ddress Type: US ST                     | ATE ? State: I                                         | Florida     |         |                              |              |                 |              |
| 10a. Usual Residence  | of Decedent: Addres                    | s Type: US STA                                         | TE State: N | iarylar | nd 🖗                         |              |                 |              |

If any errors are found, they will be listed on the screen in red and should be corrected.

| Maryland Electro<br>Certificates - Reporting - Help Re                                                                                                    |                                                                                     |          |                              |              |                 |             |
|----------------------------------------------------------------------------------------------------|-------------------------------------------------------------------------------------|----------|------------------------------|--------------|-----------------|-------------|
| Cestificate Options     Permit Optio                                                                                                    | ores - Validation - Sa                                                              | ave [F8] |                              |              |                 |             |
| L. First Name: PEANUT Middle                                                                                                    | Name: M K Name:                                                                     | BRITTLE  | 2. Date of Death: 12/04/2014 | 6. Sex: MALE | Certificate: 72 | Status: INC |
| Informant First Name is required,<br>Informant City is required,<br>Informant City is required,<br>Informant Lost Name is required,<br>Informant Mobile Name is required<br>Informant Mobile Name is required<br>Informant's Relationship direkt 200 | 4                                                                                   |          |                              |              |                 |             |
|                                                                                                    | _                                                                                   |          |                              |              |                 |             |
| 1. Decedents AKA if applicable                                                                                                    | First Name:                                                                         |          | 5uffic: 1                    |              |                 |             |
| <ol> <li>Decedents AKA if applicable</li> <li>If applicable, prior to first marri</li> </ol>                                                                                                    | Niddle Name:                                                                        |          | 7<br>Suffer                  |              |                 |             |
|                                                                                                    | Middle Name:                                                                        |          | 7<br>Suffix:                 |              |                 |             |
| If applicable, prior to first marri                                                                                                    | Middle Name:<br>Last Name:<br>age First Name:<br>Middle Name:<br>Last (Birth) Name! | •]7      | ,                            |              |                 |             |

Once the corrections are made, select "Validate PI" again in order to be sure that all errors have been corrected. The message "Successfully Validated Personal Information" will appear if there are no errors.

|                                                    | in Regration               |                |              |                             |
|----------------------------------------------------|----------------------------|----------------|--------------|-----------------------------|
| tificates * Reporting * Help References *          |                            |                |              |                             |
| Certificate Options + Validation                   | ave [F8]                   |                |              |                             |
| rst Name: ADAM Middle Name: ROBERT                 | Name: JONES 2. Date of Dea | th: 12/01/2014 | 6. Sex: MALE | Certificate: 28 Status: INC |
| Successfully validated Personal Information.       |                            |                |              |                             |
|                                                    |                            |                |              |                             |
| . Decedents AKA if applicable First Name:          | 1                          |                |              |                             |
| Middle Name:                                       |                            |                |              |                             |
| Last Name:                                         |                            | Suffix: Y      |              |                             |
|                                                    |                            | Sunx.          |              |                             |
| If applicable, prior to first marriage First Name: |                            |                |              |                             |
| Middle Name:                                       |                            |                |              |                             |
| Last (Birth) Name:                                 |                            | Suffix: 🔻      |              |                             |
| Social Security Number 123456879 7                 |                            |                |              |                             |
| sex: MALE                                          | * 1                        |                |              |                             |
| Date of Birth: (www.barvvv) 12/01/1952             | 1                          |                |              |                             |
| Age Type: AGE YEARS * * Years: 62                  | <u> </u>                   |                |              |                             |
| Place of Birth. Address Type: US STATE             | • state: Maryland          | •              |              |                             |

Entering the Funeral Director Information

5. Go to the <u>Funeral Director</u> tab near the bottom of the page and enter the required information.

| Certificates - Reporti                                               | ing • Help References •                   |                                          |                 |                             |
|----------------------------------------------------------------------|-------------------------------------------|------------------------------------------|-----------------|-----------------------------|
| Certificate Options                                                  | Permit Options     Validation             | Save [F8]                                |                 |                             |
| First Name: ADAM                                                     | Middle Name: ROBERT Last                  | Name: JONES 2. Date of Death: 12/01/2014 | 6, Sex: MALE    | Certificate: 28 Status: INC |
| 21c. Date of Dispositi<br>21d. Address Type:                         | tion (Name of cemetery, crematory or othe | T                                        | ],              |                             |
| Street Number:<br>City, Town:<br>Zip Code<br>22c. Funeral Facility ( |                                           | Street Name:                             | Apt/Suite/Unit: |                             |
| State:<br>Street Number:<br>City, Town:                              | · ·                                       | Street Name:                             | Apt/Suite/Unit: |                             |

#### Validating the Funeral Director Information

When all information on this tab has been entered, click on the <u>Validation</u> tab near the top of the page and then on "Validate FD" to check for any errors (you may have to wait a moment for the information to be validated).

| ertificates * Report  | ong + Help Referen                                                                                                    | ces =           |              |                      |                 |              |            |
|-----------------------|----------------------------------------------------------------------------------------------------|-----------------|--------------|----------------------|-----------------|--------------|------------|
| Certificate Options   | + Permit Options                                                                                                    | + Validation    | Save [F8]    |                      |                 |              |            |
| First Name: PEANUT    | Middle Name                                                                                                    | Validate PI     | THE          | 2. Date of Death- 12 |                 | 6. Sex: MALE | Certifical |
| 21a. Method of Dispo  | internet in the second second s | Validate MI     |              |                      |                 |              |            |
|                       | Cremetion Don                                                                                                    | Validate FD     |              | from State           |                 |              |            |
|                       | ease specify):                                                                                                    | Validate All    |              |                      |                 |              |            |
| 21b. Place of Dispos  | tion (Name of cemete                                                                                                    | Medical Spell C | heck o HIGH  | ER WAVES             | 7               |              |            |
| 21c. Date of Disposit | 5001                                                                                                    |                 | 12/4/2       | 014 0 7              |                 |              |            |
| 21d. Address Type:    | US STATE                                                                                                    | 7 State:        | Louisiana    | •                    |                 |              |            |
| Street Number:        | 83787                                                                                                    |                 | Street Name: | MAIN STREET          | Apt/Suite/Unit: |              |            |
| City, Town:           | new orleans                                                                                                    |                 | 11 1         |                      |                 |              |            |
| Zip Code              | 28734 -                                                                                                    |                 |              |                      |                 |              |            |

Any errors found will be listed on the screen and should be corrected. The "Validate FD" button should be clicked again to be sure there are no additional errors. The message "Successfully Validated Funeral Director Information" will appear once the information has been validated. Remember to click on the <u>Save[F8]</u> tab in order to save the record.

|                                                                                                    |                                                    | Some, TWO MORTH          |      |
|----------------------------------------------------------------------------------------------------|----------------------------------------------------|--------------------------|------|
| erblicates * Reporting * Help References *                                                                                                    |                                                    |                          |      |
| Certificate Options + Permit Options + Validation                                                                                                    | Save [F8]                                          |                          |      |
| First Name: PEANUT Hiddle Name: N Las                                                                                                    | at Name: BRITTLE or of Death: 12/04/2014           | 6. Sex: NALE Certificate | 1 72 |
| 21e. Method of Disposition:<br>Burial Cremation Donation Ento                                                                                          | ombrnent 🔲 Removal from State                      |                          |      |
| Other (please specify):                                                                                                    |                                                    |                          |      |
| Bunial Cremation Donation Ento     Other (please specify):                                                                                             | or other place) [HIGHER WAVES ]                    |                          |      |
| Bunial Cremation Donation Ento     Other (please specify):     Ento     Place of Disposition (Name of cematery, crematory     Zic. Date of Disposition | or other place) [HIGHER WAVES ]<br>1208/2014 ] # 7 | Unic:                    |      |
| Construction (black specify):<br>210. Place of Disposition (Name of cemetery, crematory<br>210. Date of Disposition:                                   | or other places HIGHER WAVES                       | Unit:                    |      |

Authenticating the Personal Information

6. You are now ready to authenticate the Personal Information. Click on the <u>Certificate</u> <u>Options</u> tab and then "Authenticate PI".

|                           | Electronic Death Possianation System                              |              |                 |             |
|---------------------------|-------------------------------------------------------------------|--------------|-----------------|-------------|
| ertificates 🛪 Reportir    | ng + Help Keterence                                               |              |                 |             |
| Certificate Options       | mit Options - Validation Save [F8]                                |              |                 |             |
| iew Status                | Middle Name: ROBERT Last Name: JONES 2. Date of Death: 12/01/2014 | 6. Sex: MALE | Certificate: 28 | Status: INC |
| ive                       | oplicable First Name:                                             |              |                 |             |
| rant Access               | Middle Name:                                                      |              |                 |             |
| efer to ME                | Last Name: Suffix: V                                              |              |                 |             |
| equest SSN<br>erification | p first marriage Extended. 7<br>Middle Name:                      |              |                 |             |
| uthenticate PI            | Last (Birth) Name: Suffix: *                                      |              |                 |             |
| gn FD                     | MALE 7                                                            |              |                 |             |
| ubmit MI for SR<br>eview  | 00/YYYY): 12/01/1952 00 P                                         |              |                 |             |
| ew/Edit Signatures        | EARS Vears: 62                                                    |              |                 |             |
| op to Paper               | ess Type: US STATE 🔻 🔋 State: Maryland 🔻                          |              |                 |             |
| int Working Copy          | Decedent: Address Type: US STATE V State:                         |              |                 |             |
| 10c. City, Town, or Lo    | cation WESTMINSTER                                                |              |                 |             |
| 10d. Inside City Limits   |                                                                   |              |                 |             |
| 10e Street Number:        | 123 Street Name: MAIN ST. Apt/Suite/Unit: 158                     |              |                 |             |
| 10f. Zip Code             | 21111 - 7                                                         |              |                 |             |

The following screen will appear. Check the box "Yes" and then "Continue".

| Certificates + Reporti                             | ng 🔹 Help References 🕶                                 |                           |                                                       |                                         |                     |                |
|----------------------------------------------------|--------------------------------------------------------|---------------------------|-------------------------------------------------------|-----------------------------------------|---------------------|----------------|
| To authenticate the Pers                           | rsonal Information                                     | irm the accuracy of the i | estimation and click Continue. This will lock the Per | sonal Information fields. If the record | ds fails the Person | al Information |
| validation, you will return<br>1. First Name: ADAM | rn to the view record screen wi<br>Middle Name: ROBERT | nere you can correct      |                                                       | 6. Sex: MALE                            | Certificate: 28     | Status: INC    |
| I, SCOTT RUDDICK                                   | enat the Personal Information                          | complete and accura       | ate to the best of my knowledge.                      |                                         |                     |                |
| 🗸 Continue 😔 Canc                                  | el                                                     |                           |                                                       |                                         |                     |                |
|                                                    |                                                        |                           | MD-EDRS 2015                                          |                                         |                     |                |
|                                                    |                                                        |                           | Help   Contact Us   About MD-EDRS   Privacy Policy    |                                         |                     |                |
|                                                    |                                                        |                           |                                                       |                                         |                     |                |
|                                                    |                                                        |                           |                                                       |                                         |                     |                |

You will receive a message that the Personal Information has been successfully authenticated.

| Carone    | ates • Reporting • Help References •          |                            |                   |                      |              |                 |             |
|-----------|-----------------------------------------------|----------------------------|-------------------|----------------------|--------------|-----------------|-------------|
| • Certi   | ificate Options + Permit Options + Va         | didation                   | Save (F8)         |                      |              |                 |             |
| . First I | Name: PEANUT Middle Name: M                   | Last Name                  | . BRITTLE         | or Death: 12/04/2014 | 6. Sex: MALE | Certificate: 72 | Status: INC |
| 0 \$      | incressfully authenticated Personal Informati | 9H. 🦊                      |                   |                      |              |                 |             |
| -         | Decedents AKA if applicable First Na Hiddle   | me:                        | ,                 |                      |              |                 |             |
| 1.        | Decedents AKA if applicable First Na          | me:<br>Namet<br>me:<br>me: | )<br>Suffic:<br>) |                      |              |                 |             |

### Signing the Certificate

7. The next step is to sign the record as the Funeral Director. Click on <u>Certificate Options</u> and then "Sign FD."

|                                      | Electronic Death Legistration System                              |              |                             |
|--------------------------------------|-------------------------------------------------------------------|--------------|-----------------------------|
| Certificates 👻 Reporti               | ng - Help Refer                                                   |              |                             |
| Certificate Options                  | - Permit Options - Validation Save [F8]                           |              |                             |
| view Status                          | Middle Name: ROBERT Last Name: JONES 2. Date of Death: 12/01/2014 | 6. Sex: MALE | Certificate: 28 Status: INC |
| Save                                 | oplicable First Name:                                             |              |                             |
| Grant Access                         | Middle Name:                                                      |              |                             |
| Refer to ME                          | to first marriage First 2000                                      |              |                             |
| Request SSN<br>Verification          | Last (Birth) Name: Suffix:                                        |              |                             |
| ilgn FD                              | iber 123456879 7                                                  |              |                             |
| Submit MI for SR<br>Review           | MALE ?<br>>D/YYYY): 12/01/1952 ?                                  |              |                             |
| /iew/Edit Signatures                 | EARS ?                                                            |              |                             |
| Drop to Paper                        | ess Type: US STATE ? State: Maryland                              |              |                             |
| Print Working Copy                   | Decedent: Address Type: US STATE State: ?                         |              |                             |
| 10c. City, Town, or Lo               | ecation WESTMINSTER 7                                             |              |                             |
| 10d. Inside City Limit               | NO 7                                                              |              |                             |
| 10e Street Number:                   | 123 7 Street Name: MAIN ST. Apt/Suite/Unit: 158                   |              |                             |
| 10f. Zip Code<br>11. Marital Status: | 21111 - 7<br>-7                                                   |              |                             |
| Personal Information                 | Medical Information Funeral Director Certificate View             |              |                             |

The following screen will appear. Check the box "Yes" and "Continue".

| Maryland                                     |                                                      |                                                                                                    |                                            |                       |             |
|----------------------------------------------|------------------------------------------------------|----------------------------------------------------------------------------------------------------|--------------------------------------------|-----------------------|-------------|
| Certificates - Reporti                       | ing 👻 Help References 👻                              |                                                                                                    |                                            |                       |             |
| Sign Funeral Set<br>To sign as the Funeral S | rvice Licensee<br>Service Licensee or Agent, confirm | a below and click the state button.                                                                                                    |                                            |                       |             |
| 1. First Name: ADAM                          | Middle Name: ROBERT                                  | sente: JONES ite of Death: 12/01/2014                                                                                                    | 6. Sex: MALE                               | Certificate: 28       | Status: INC |
|                                              |                                                      |                                                                                                    |                                            |                       |             |
| I, SCOTT RUDDICK                             | Service Licensee of F                                | -service Licensee's agent. I confirm the Decedents demographic information and disport                                                                                                    | sition information is correct and accurate | to the best of my kno | wledge.     |
| I, SCOTT RUDDICK                             |                                                      | on vice Licensee's agent. I confirm the Decedents demographic information and dispo-                                                                                                    | sition information is correct and accurate | to the best of my kno | wledge.     |
|                                              |                                                      | Convice Licensee's agent. I confirm the Decedents demographic information and disposed of the second second s | sition information is correct and accurate | to the best of my kno | vledge.     |

You will receive a message that the Certificate was successfully signed.

|                                                                                                    | ath Registration System                           | Welconney    |                             |
|----------------------------------------------------------------------------------------------------|---------------------------------------------------|--------------|-----------------------------|
| Certificates * Reporting * Help References *                                                                                                    |                                                   |              |                             |
| Certificate Options      Permit Options      - Validation                                                                                                    | on Save Ico                                       |              |                             |
| 1. First Name: PEANUT Hiddle Name M                                                                                                    | errie: BRITTLE 2. Date of Death: 12/04/2014       | 6. Sex: MALE | Certificate: 72 Status: INC |
| Successfully signed certificate.                                                                                                    |                                                   |              |                             |
|                                                                                                    |                                                   |              |                             |
| <ol> <li>Method of Disposition:<br/><ul> <li>Jurial Cremation Donation Entembrant Re<br/>Other (please specify):</li> </ul> </li> <li>Place of Disposition (Name of cometery, cremator<br/>21c. Date of Disposition:servery)</li> </ol> | ry or other place) HIGHER WAVES ?                 |              |                             |
| Purial Cremation Donation Entombment Re<br>Other (clease specify):<br>21b. Place of Disposition (Name of cemetery, cremator                                                                                                    | ry or other place) HIGHER WAYES ?<br>12/04/2014 ? |              |                             |
|                                                                                                    | ry or other place) HIGHER WAYES ?<br>12/04/2014 ? |              |                             |

Printing a Working Copy of the Certificate

8. Print out a final working copy of the death certificate by clicking on <u>Certificate Options</u> and then "Print Working Copy."

| Certificate Options  Vew Status Modele Name: ROBERT Last Name: JONES 2. Date of Death: 12/01/2014 6. Sex: MALE Certificate: 28 States and the set of the set of th                                     | Certificates - Reporti | ng • Hele •                                              |                                              |                                                |                             |
|----------------------------------------------------------------------------------------------------|------------------------|----------------------------------------------------------|----------------------------------------------|------------------------------------------------|-----------------------------|
| Save       rst. Name::       ADAM ?         Abandon Certificate       Indde Name::       ROBERT         Grant Access       ASI.Name::       JONES:         Save       JONES::                                                                                                    | - Certificate Options  | Permit Options + Validation Save [F8]                    |                                              |                                                |                             |
| Mit Name:       ADAM         Model Name:       ROBERT         Grant Access       ast Name:         JONES       Suffix:         D0/YMYY:       12/01/2014 *         Request SSN       0100 *         Verification       CAROLINE **         NPATIENT       **         Submit MI for SR       **         Review       Institution, give street and number):         Edit Decedent Name       Street Name:         Edit Date of Death          View/Edit Signatures       ain of exect street, or complications - that directly caused the death, D0 NOT enter terminal events (mode of dying), such as cardiac arrest, respirator       Approximate         Print Working Copy       al ines if necessary.       Approximate         Immediate Cause (final disease Or condition resulting in death)       a.       UWG CANCER       4YRS                                                                                                    | View Status            | Middle Name: ROBERT Last Name: JONES                     | 2. Date of Death: 12/01/2014                 | 6. Sex: MALE                                   | Certificate: 28 Status: INC |
| Grant Access Grant Access Grant                       | Save                   | Irst Name: ADAM 7                                        |                                              |                                                |                             |
| Refer to ME       DD/YYYY): 12/01/2014 ?         Request SSN       0100 ?         Reference       NPATIENT         Verification       CAROLINE         Submit MI for SR       ·         Verification       Street and number):         Street Name:       Apt/Suite/Unit:         Git Date of Death       ·         Approximate       Previdence         Street Name:       Apt/Suite/Unit:         Intervide Signatures       ain of event on missions - that directly caused the death, DO NOT enter terminal events (mode of dying), such as cardiac arrest, respirator       Approximate         Previde Vision emission, without showing the etiology. DO NOT ABBREVIATE. Enter only one cause on a line       Death         Immediate Cause (Final disease Or condition resulting in death)       a.       UNG CANCER       4 YRS                                                                                                    | bandon Certificate     | tiddle Name: ROBERT                                      |                                              |                                                |                             |
| 0100 *       0100 *         Verification       CAROLINE * *         Verification       CAROLINE * *         verification       **         Verification       **         Verification       **         **       **         **       **         **       **         **       **         **       **         **       **         **       **         **       **         **       **         **                                                                                                    | Grant Access           | ast Name: JONES Suffix:                                  |                                              |                                                |                             |
| extless SNN       CAROLINE                                                                                                    | efer to ME             | (DD/YYYY): 12/01/2014 7                                  |                                              |                                                |                             |
| Approximate<br>an of events of constitution, give street and number):<br>teview t institution, give street and number):<br>teview t institution, give street and number):<br>teview t institution, give street and number):<br>teview the street Name:<br>the Working Copy to Paper<br>an of events of constitution, so complications - that directly caused the death, DO NOT enter terminal events (mode of dying), such as cardiac arrest, respiratory<br>terview throwing the eulogy. DO NOT ABBREVIATE. Enter only one cause on a line<br>trut Working Copy the street final disease or condition resulting in death)<br>Immediate Cause (Final disease or condition resulting in death)<br>terview terview ter |                        |                                                          |                                              |                                                |                             |
| Approximate  Approximate  Approximate  Approximate  Approximate  Approximate  Approximate  Approximate  Approximate  Approximate  Interval  Bain of events on which of bogs  Approximate  Approximate  Interval  Approximate  Interval  Approximate Interval  Approximate Interval  Approximate Inte                        | ttest Certifier        | INPATIENT 7                                              |                                              |                                                |                             |
| dit Decedent Name<br>dit Decedent Name<br>dit Date of Death<br>lew/Edit Signatures<br>roop to Paper<br>rint Working Copy<br>tal lines if necessary.<br>Immedate Cause (Final disease or condition resulting in death)<br>Immedate Cause (Final disease or condition resulting in death)<br>a. USIG CANCER 4 YRS                                                                                                    | ubmit MI for SR        | - *                                                      |                                              |                                                |                             |
| Approximate     Therw/Edit Signatures     Yrop to Paper     Yrint Working Copy     Tail lines if necessary.     Immediate Cause (Final disease Or condition resulting in death)                                                                                                    | evlew                  |                                                          | 2                                            |                                                |                             |
| lew/Edit Signatures rop to Paper int Working Copy all ines if necessary. Timedate Cause (Final disease or condition resulting in death)                                                                                                    | dit Decedent Name      | Street Name:                                             | Apt/Suite/Unit:                              |                                                |                             |
| Approximate interval all inset of exercise injuries, or complications - that directly caused the death, DO NOT enter terminal events (mode of dying), such as cardiac arrest, respiratory and the etiology. DO NOT ABBREVIATE. Enter only one cause on a line all lines if necessary.                                                                                                    | dit Date of Death      |                                                          |                                              |                                                |                             |
| Top to Paper Information and the set of the set of the                        | iew/Edit Signatures    |                                                          |                                              |                                                |                             |
| Init Working Copy all lines if necessary.                                                                                                    | rop to Paper           |                                                          |                                              | nts (mode of dying), such as cardiac arrest, r |                             |
| Immediate Cause (Final disease or condition resulting in death) a.                                                                                                    | rint Working Copy      |                                                          | T ABBREVIATE. Enter only one cause on a line |                                                | Betwwen<br>Onset and        |
| Due to (or as a consequence of):                                                                                                    | Immediat               | te Cause (Final disease Or condition resulting in death) | a.                                           | ·                                              | 4 YRS                       |

\*\*NOTE: Printing on legal sized paper (8  $\frac{1}{2}$  x 14) will make the certificate easier to view, although letter sized paper (8  $\frac{1}{2}$  x 11) may also be used. Remember to enable popups on your web browser in order to view and print the death certificate.

A copy of the information that has been entered may be viewed at any time by clicking "Certificate View" near the bottom of the screen.

| Name | : ADAM Middle N                                                                                                    | lame: ROBERT                                                           | Last            | Name: JONES                                                                                       | 2. Date of                                                                       | Death: 12/01/2014                                                                                                    | 6, Sex: MALE | Certificate: 28 | Status: COM |
|------|----------------------------------------------------------------------------------------------------|------------------------------------------------------------------------|-----------------|---------------------------------------------------------------------------------------------------|----------------------------------------------------------------------------------|----------------------------------------------------------------------------------------------------|--------------|-----------------|-------------|
|      |                                                                                                    |                                                                        |                 |                                                                                                   |                                                                                  |                                                                                                    |              |                 |             |
| tifi | icate View                                                                                                    |                                                                        |                 |                                                                                                   |                                                                                  |                                                                                                    |              |                 |             |
|      |                                                                                                    |                                                                        |                 |                                                                                                   |                                                                                  |                                                                                                    |              |                 |             |
| Enla | rge Reduce                                                                                                    |                                                                        |                 |                                                                                                   |                                                                                  |                                                                                                    |              |                 |             |
|      |                                                                                                    |                                                                        |                 |                                                                                                   |                                                                                  |                                                                                                    |              |                 |             |
|      |                                                                                                    |                                                                        |                 |                                                                                                   |                                                                                  |                                                                                                    |              |                 |             |
|      |                                                                                                    |                                                                        |                 |                                                                                                   |                                                                                  |                                                                                                    |              |                 |             |
|      |                                                                                                    |                                                                        |                 |                                                                                                   |                                                                                  |                                                                                                    |              |                 |             |
|      |                                                                                                    |                                                                        |                 |                                                                                                   |                                                                                  |                                                                                                    |              |                 |             |
|      |                                                                                                    |                                                                        |                 |                                                                                                   |                                                                                  |                                                                                                    |              |                 |             |
|      |                                                                                                    |                                                                        |                 |                                                                                                   |                                                                                  |                                                                                                    |              |                 |             |
|      |                                                                                                    |                                                                        |                 |                                                                                                   |                                                                                  |                                                                                                    |              |                 |             |
|      | Printed on 12/02/2014 16:14:30                                                                                                    | ×                                                                      | Certifica       | te of Death                                                                                       | 1 By RUDDICK, SCO<br>File Numbe                                                  |                                                                                                    |              |                 |             |
|      | Printed on 12/02/2014 16:14:3<br>1. Detertion's Name, AKA Name (Fam-<br>ADAM ROBERT JONES                                                                                                    | ×                                                                      | Certifica       | te of Death                                                                                       | 1 By RUDDICK, SCO'<br>File Numbe<br>2 Date of Death<br>12/01/2014                | TT (SRUDDICK)<br>// 3 Time of Deets.<br>0100                                                                                                    |              |                 |             |
|      | 1. Decedent's Name, AKA Name (* an                                                                                                    | ×                                                                      | Certifica       | te of Death Printee                                                                               | 2 Date of Death<br>12/01/2014                                                    | 3 Terre of Death<br>0100                                                                                                    |              |                 |             |
|      | 1. Decedent's Name, AKA Name (Fan<br>ADAM ROBERT JONES<br>45. Facility Name                                                                                                    | 97                                                                     |                 | 45 City, Town or Locali                                                                           | 2. Date of Death<br>12/01/2014                                                   | 3 Time of Death<br>0100                                                                                                    |              |                 |             |
|      | Decelent's Name, AKA Name (* an<br>ADAM ROBERT JONES     43, Facility Name     5. Social Security Number<br>123456879                                                                                                    | 41<br>6.8ee<br>M                                                       | Certifica       | 45. City, Tewn or Locals<br>6. Date of Birth<br>12/01/1952                                        | 2. Date of Death<br>12/01/2014<br>on of Death<br>3. Birthplace<br>MARYLAND       | 3 Time of Deven<br>0100<br>4: County of Deven<br>CAROLINE                                                                                                    |              |                 |             |
|      | 1. Decedent's Name, AKA Name (Fan<br>ADAM ROBERT JONES<br>45. Facility Name                                                                                                    | 97                                                                     |                 | 45 City, Town or Locali                                                                           | 2. Date of Death<br>12/01/2014<br>on of Death<br>3. Birthplace<br>MARYLAND       | 3 Terre of Death<br>0100                                                                                                    |              |                 |             |
|      | Decements Name, ArA Name, Jr. A<br>ADAM ROBERT JONES     A. Facility Name     Societ Security Number     123455879     Detemporture 24 (- 0.515)     Tobal     The Address 123 MAN ST. 158                                                                                                    | 6, Ben<br>M<br>705: County                                             |                 | 45. City, Tewn or Locals<br>6. Date of Birth<br>12/01/1952                                        | 2. Date of Death<br>12/01/2014<br>on of Death<br>3. Birthplace<br>MARYLAND       | 3 Time of Death<br>0100     4: County of Death<br>CAROLINE     102 Inseler City Limits?                                                                                                    |              |                 |             |
|      | Decedent's Name, AKA Name (7 or<br>ADAM ROBERT JONES     45, Facility Name     5, Social Security Number<br>123456870     Decement of American<br>155 Social                                                                                                    | 6, Ben<br>M<br>705: County                                             |                 | 45 CBy, Town or Local<br>5. Date of Birth<br>12/01/1952<br>1%: CBy, Town or Local<br>WESTMINISTER | 2. Date of Death<br>12/01/2014<br>on of Death<br>3. Birthplace<br>MARYLAND       | 3 Tene of Newn<br>0100<br>41: County of Nexts<br>CAVCC.Net<br>102 Tenes Org Lintes?<br>NO<br>92: Eas Celo 21111                                                                                                    |              |                 |             |
|      | Decements Name, ArA Name, Jr. A<br>ADAM ROBERT JONES     A. Facility Name     Societ Security Number     123455879     Detemporture 24 (- 0.515)     Tobal     The Address 123 MAN ST. 158                                                                                                    | 6. See<br>M<br>12b. County<br>12b. County                              | 7, Age<br>62 YR | 45 CBy, Town or Local<br>5. Date of Birth<br>12/01/1952<br>1%: CBy, Town or Local<br>WESTMINISTER | 2 Date of Death<br>12/01/2014<br>an of Death<br>3 Birthpaten<br>MARYLAND         | 3 Terra of Seven     100     100     10     10     10     10     10     10     10     10     10     10     10     10     10     10     10     10     10     10     10     10     10     10     10     10     10     10     10     10     10     10     10     10     10     10     10     10     10     10     10     10     10     10     10     10     10     10     10     10     10     10     10     10     10     10     10     10     10     10     10     10     10     10     10     10     10     10     10     10     10     10     10     10     10     10     10     10     10     10     10     10     10     10     10     10     10     10     10     10     10     10     10     10     10     10     10     10     10     10     10     10     10     10     10     10     10     10     10     10     10     10     10     10     10     10     10     10     10     10     10     10     10     10     10     10     10     10     10     10     10     10     10     10     10     10     10     10     10     10     10     10     10     10     10     10     10     10     10     10     10     10     10     10     10     10     10     10     10     10     10     10     10     10     10     10     10     10     10     10     10     10     10     10     10     10     10     10     10     10     10     10     10     10     10     10     10     10     10     10     10     10     10     10     10     10     10     10     10     10     10     10     10     10     10     10     10     10     10     10     10     10     10     10     10     10     10     10     10     10     10     10     10     10     10     10     10     10     10     10     10     10     10     10     10     10     10     10     10     10     10     10     10     10     10     10     10     10     10     10     10     10     10     10     10     10     10     10     10     10     10     10     10     10     10     10     10     10     10     10     10     10     10     10     10     10     10     10     10     10     10     10     10     10     10     10     10     10     10 |              |                 |             |
|      | Decedent's Name, ArA Rame, if an ADAM MOBERT JONES     42 Fold Nobel RT JONES     45 Fold Statement Name     5. Societ Security Number 122456527     10    100    100    100    100    100    100    100    100    100    100    100    100    100    100    100    100    100    100    100    100    100    100    100    100    100    100    100    100    100    100    100    100    100    100    100    100    100    100    100    100    100    100    100    100    100    100    100    100    100    100    100    100    100    100    100    100    100    100    100    100    100    100    100    100    100    100    100    100    100    100    100    100    100    100    100    100    100    100    100    100    100    100    100    100    100    100    100    100    100    100    100    100    100    100    100    100    100    100    100    100    100    100    100    100    100    100    100    100    100    100    100    100    100    100    100    100    100    100    100    100    100    100    100    100    100    100    100    100    100    100    100    100    100    100    100    100    100    100    100    100    100    100    100    100    100    100    100    100    100    100    100    100    100    100    100    100    100    100    100    100    100    100    100    100    100    100    100    100    100    100    100    100    100    100    100    100    100    100    100    100    100    100    100    100    100    100    100    100    100    100    100    100    100    100    100    100    100    100    100    100    100    100    100    100    100    100    100    100    100    100    100    100    100    100    100    100    100    100    100    100    100    100    100    100    100    100    100    100    100    100    100    100    100    100    100    100    100    100    100    100    100    100    100    100    100    100    100    100    100    100    100    100    100    100    100    100    100    100    100    100     100    100    100    100    100    100    100    100    100    10 | 6. See<br>M<br>100: County<br>112: Even In U.S.<br>Armed Forces?<br>NO | 7, Age<br>62 YR | 45. CBy, Yews of Locals<br>5. Bate of Beth<br>12/01/1952<br>WESTMINSTER<br>pr7 NO                 | 2 Sum of Death<br>12012014     in of Death     7. Simplement     MARPLAND     in | 3 Terra of Seven     100     100     10     10     10     10     10     10     10     10     10     10     10     10     10     10     10     10     10     10     10     10     10     10     10     10     10     10     10     10     10     10     10     10     10     10     10     10     10     10     10     10     10     10     10     10     10     10     10     10     10     10     10     10     10     10     10     10     10     10     10     10     10     10     10     10     10     10     10     10     10     10     10     10     10     10     10     10     10     10     10     10     10     10     10     10     10     10     10     10     10     10     10     10     10     10     10     10     10     10     10     10     10     10     10     10     10     10     10     10     10     10     10     10     10     10     10     10     10     10     10     10     10     10     10     10     10     10     10     10     10     10     10     10     10     10     10     10     10     10     10     10     10     10     10     10     10     10     10     10     10     10     10     10     10     10     10     10     10     10     10     10     10     10     10     10     10     10     10     10     10     10     10     10     10     10     10     10     10     10     10     10     10     10     10     10     10     10     10     10     10     10     10     10     10     10     10     10     10     10     10     10     10     10     10     10     10     10     10     10     10     10     10     10     10     10     10     10     10     10     10     10     10     10     10     10     10     10     10     10     10     10     10     10     10     10     10     10     10     10     10     10     10     10     10     10     10     10     10     10     10     10     10     10     10     10     10     10     10     10     10     10     10     10     10     10     10     10     10     10     10     10     10     10     10     10     10     10     10     10     10     10     10     10     10     10     10     10     10 |              |                 |             |

#### Printing the Burial Transit Permit

9. The Burial Transit Permit can be printed once the death certificate is complete. Click on the <u>Permit Options</u> tab and then on "Print Official Permit Copy."

|                       |                                       | c Plath                                                                                                    | Regi     | aration System               |   |           |                 | Profile   Logo |
|-----------------------|---------------------------------------|----------------------------------------------------------------------------------------------------|----------|------------------------------|---|-----------|-----------------|----------------|
| tificates - Reporti   | ng - Help Reference                   | la serie de la serie de la serie de la serie de la serie de la serie de la serie de la serie de la serie de la |          |                              |   |           |                 |                |
| Certificate Options   | ✓ Permit Options                      | ✓ Validation Sa                                                                                                | ve [F8]  |                              |   |           |                 |                |
| rst Name: ADAM        | Print Working Permi                   | cast Name:                                                                                                    | JONES    | 2. Date of Death: 12/01/2014 | 6 | Sex: MALE | Certificate: 28 | Status: SUBM   |
| . Decedents AKA I     | Copy<br>Print Official Permit<br>Copy | e: ?<br>me:                                                                                                    | Suffix:  |                              |   |           |                 |                |
| If applicable, pri    |                                       | de Name:                                                                                                    | Suffix:  |                              |   |           |                 |                |
| Social Security N     | lumber 123456879                      |                                                                                                    | Sumx:    |                              |   |           |                 |                |
| . Sex:                | MALE 7                                | S                                                                                                    |          |                              |   |           |                 |                |
|                       | 12/01/1952                            | ,                                                                                                    |          |                              |   |           |                 |                |
| Age Type: AG          |                                       |                                                                                                    |          |                              |   |           |                 |                |
| Place of Birth. Ad    | ddress Type: US STAT                  | E 7 State: Marylan                                                                                             | d        |                              |   |           |                 |                |
| 0a. Usual Residence   | of Decedent: Address T                | pe: US STATE State                                                                                             | 7        |                              |   |           |                 |                |
| Ob. County: CARR      | OLL ?                                 |                                                                                                    |          |                              |   |           |                 |                |
| Oc. City, Town, or Lo | ecation WESTMINSTE                    | R 7                                                                                                    |          |                              |   |           |                 |                |
| 0d. Inside City Limit | s: NO 7                               |                                                                                                    |          |                              |   |           |                 |                |
| 0e Street Number:     | 123 🕴                                 | Street Name:                                                                                                   | MAIN ST. | Apt/Suite/Unit: 158          |   |           |                 |                |
| of. Zip Code          | 21111 - 7                             |                                                                                                    |          |                              |   |           |                 |                |
| 1. Marital Status:    |                                       | 7                                                                                                    |          |                              |   |           |                 |                |
|                       | ver in U.S. Armed Forces              | NIG .                                                                                                    |          |                              |   |           |                 |                |

\*\*NOTE: A "Working Permit Copy" of the Burial Transit Permit can be printed while you are preparing the death certificate.

The document shown below will be printed:

|                                                        |                                                |                                         | Transit Permit                                                |                                       |                                 |
|--------------------------------------------------------|------------------------------------------------|-----------------------------------------|---------------------------------------------------------------|---------------------------------------|---------------------------------|
|                                                        |                                                |                                         | ,                                                             | File Number                           |                                 |
| 1. Decedent's Name, AKA Name (#<br>ADAM ROBERT JONES   | any)                                           |                                         |                                                               | 2. Date of Death<br>12/01/2014        | 3. Time of Death<br>0100        |
| 4a. Facility Name                                      |                                                |                                         | 4b. City, Town or Location of                                 | of Death                              | 4c. County of Death<br>CAROLINE |
| 5. Social Security Number<br>123456879                 | 6. Sex<br>M                                    | 7. Age<br>62 YR                         | 8. Date of Birth<br>12/01/1952                                | 9. Birthplace<br>MARYLAND             |                                 |
| Usual Residence of Decedent<br>10a.State               | 10b. County                                    |                                         | 10c. City, Town or Location<br>WESTMINSTER                    |                                       | 10d. Inside City Limits?<br>NO  |
| 10e. Address 123 MAIN ST. 158                          | 3                                              |                                         |                                                               |                                       | 10f. Zip Code 21111             |
| 11. Marital Status                                     | Status 12. Ever in U.S.<br>Armed Forces?<br>NO |                                         | anic Origin? NO 14. Race<br>JAPANESE, H/                      |                                       | WAIIAN                          |
| 15. Decedent's Education<br>BACHELOR                   |                                                | 16a. Decedent's Ut<br>TEACHER           | sual Occupation                                               | 16b. Business/Indu<br>COLLEGE         | istry                           |
| 17. Father's Name<br>ROGER LAWRENCE JONES              | 3                                              | •                                       | 18. Mother's Name Prior to I<br>ANNE MARIE GREEN              | First Marriage                        |                                 |
| 19. Surviving Spouse's NameBAR                         | BARA LYNN JONES                                |                                         |                                                               |                                       |                                 |
| 20a. Informant's Name<br>BARBARA LYNN JONES            | 1                                              | 05. Informant's<br>Relationship<br>VIFE | 20c. Informant's Mailing Add<br>123 MAIN ST. 158, WE          |                                       | 21111                           |
| 21a. Method of Disposition<br>BURIAL                   | 21b. Place of Disp<br>DRUID HILL CE            |                                         | 21c. Date of Disposition<br>12/02/2014                        | 21d. Location<br>1 OLD COURT<br>21209 | RD, BALTMORE MD                 |
| 22a. Signature of Funeral Service L<br>SCOTT A RUDDICK | icensee r                                      | 22b. License No<br>9999                 | 22c. Name and Address of F<br>RUDDICK FH<br>58 FUNERAL HOME R |                                       | 40.2121                         |
| Auth                                                   | ority for Burial, Tra                          | nsportation, Re                         | moval, Cremation or (                                         | Other Dispositio                      |                                 |

### Submitting the Record to the Division of Vital Records

10. In order to file the death certificate with the Division of Vital Records, click on the <u>Certificate Options</u> tab and "Submit to Registrar."

| aryland                                                                                   | rectro                                |               |               | IP/A                     | stratio                                                                     |                                          |              |                 |              |
|-------------------------------------------------------------------------------------------|---------------------------------------|---------------|---------------|--------------------------|-----------------------------------------------------------------------------|------------------------------------------|--------------|-----------------|--------------|
| rtificates - eport                                                                        | ting 👻 Help Refer                     | ences 🔻       |               |                          |                                                                             |                                          |              |                 |              |
| Censicate Options                                                                         | * Permit Option                       | s v           | au - 44       | Save [F8]                |                                                                             |                                          |              |                 |              |
| w Status                                                                                  | Middle Name: R                        | OBF           | East Nar      | me: JONES                | 2. Date of I                                                                | Death: 12/01/2014                        | 6. Sex: MALE | Certificate: 28 | Status: COMP |
| e                                                                                         |                                       |               |               |                          |                                                                             |                                          |              |                 |              |
| nt Access                                                                                 |                                       | ·             |               |                          |                                                                             |                                          |              |                 |              |
| r to ME                                                                                   |                                       |               |               |                          |                                                                             |                                          |              |                 |              |
| iest SSN                                                                                  |                                       |               |               |                          |                                                                             |                                          |              |                 |              |
| fication                                                                                  |                                       |               |               |                          |                                                                             |                                          |              |                 |              |
| fication<br>mit M <sup>2</sup> oR                                                         |                                       |               |               |                          |                                                                             |                                          |              |                 |              |
| Reation<br>mit MiceoR                                                                     |                                       |               |               |                          |                                                                             |                                          |              |                 |              |
| ication<br>nit M <sup>1</sup> LoR<br>entry<br>not to Registrar                            |                                       |               |               |                          |                                                                             |                                          |              |                 |              |
| fication<br>mit MicrosR<br>ex-<br>meto Registrar<br>n/Edit Signatures                     | 014 16:35:33                          |               | Certificate o | of Death Printed         | By RUDDICK, SCOT                                                            | IT (SRUDDICK)                            |              |                 |              |
| ication<br>nit M <sup>1</sup> LoR<br>entry<br>not to Registrar                            | 014 16.35.33<br>WA Rene (res)<br>ONES |               | Certificate o | of Death                 | By RUDDICK, SCOT<br>File Number<br>2 State Desh<br>12/01/2014               | T (SRUDDICK)<br>1 Toni of Seath<br>0.000 |              |                 |              |
| ication<br>nit Microsoft<br>entry<br>to Registrar<br>/Edit Signatures<br>to Paper         | NA Name (Fault                        |               |               | of Death Printed         | 2 Outs of Death<br>12/01/2014                                               | 3. Time of Death                         |              |                 |              |
| ication<br>nit MichaeR<br>and to Registrar<br>/Edit Signatures<br>to Paper                | DA Rome (rang)<br>ONES                | × [6          |               |                          | 2 Outs of Death<br>12/01/2014                                               | 3. Time of Death<br>0100                 |              |                 |              |
| ication<br>nit MonosR<br>who to Registrar<br>/Edit Signatures<br>to Paper<br>Working Copy | ty Number 6, 5                        | x 1<br>Gounty | -<br>63%      | t. City, Town or Locatio | 2. Suite of Death<br>12/01/2014<br>in of Death<br>3. Birthplace<br>MARYLAND | 3. Time of Death<br>0100                 |              |                 |              |

When the following screen appears, check the box "Yes" and "Continue."

| Maryland            | d Electronic D                       | or in Real       | stration System                                                                                   | Welcome,     |                 | I Profile   Logout |
|---------------------|--------------------------------------|------------------|---------------------------------------------------------------------------------------------------|--------------|-----------------|--------------------|
|                     | orting • Help References             |                  |                                                                                                   |              |                 |                    |
| Submit Certifi      |                                      |                  | ish to submit it and click the Continue button.                                                   |              |                 |                    |
|                     |                                      |                  |                                                                                                   |              |                 |                    |
| 1. First Name: ADAM | Middle Name UBERT                    | Last Name: JONES | 2. Date of Death: 12/01/2014                                                                      | 6. Sex: MALE | Certificate: 28 | Status: COMP       |
|                     |                                      |                  | 2. Date of Death: 12/01/2014<br>his time. The information is complete and accurate to the best of |              | Certificate: 28 | Status: COMP       |
|                     | K, conformat I wish to submit this o |                  |                                                                                                   |              | Certificate: 28 | Status: COMP       |
| I, SCOTE ALODICI    | K, conformat I wish to submit this o |                  |                                                                                                   |              | Certificate: 28 | Status: COMP       |

You will receive a message that the Certificate has been successfully submitted for registration. The Division of Vital Records (DVR) will review the information on the Certificate and notify you if any changes are needed.

### Checking on the Status of the Record

As soon as the record has been reviewed by DVR staff and determined to be complete, the death will be registered and certified copies of certificates will be available for issuance. This will occur no later than one business day following the filing of a Certificate. You may check to see whether a certificate has been registered by clicking on the <u>Certificate Options</u> tab and "View Status."

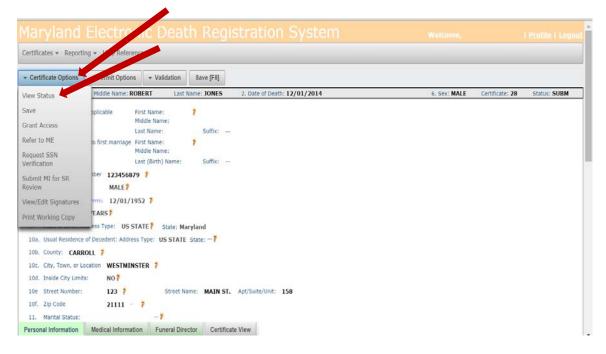

Check the information on the right side of the page to see if a Certificate Number has been assigned, which indicates that the death has been registered and the Certificate is available for issuance.

| Certificates * Re                                                                                        | eporting * Help References *                        |                                                  |                                                   |                     |
|----------------------------------------------------------------------------------------------------|-----------------------------------------------------|--------------------------------------------------|---------------------------------------------------|---------------------|
| tatus Folder<br>ie Status Folder                                                                         |                                                     | certificate's status and basic deced             | ent information. Registration numbers are provide | registered records. |
| View Certificate                                                                                         | © Cancel                                            |                                                  |                                                   |                     |
|                                                                                                    |                                                     | Decedent Information                             |                                                   |                     |
| Last Name:<br>First Name:<br>Date of Death:<br>Time of Death:<br>Sex:                                    | HERMAN<br>ANNA<br>11/04/2014<br>0259<br>FEMALE      | Certificate Number<br>DTN<br>Registration Number | 320140000140000                                   |                     |
|                                                                                                    |                                                     | Status Values                                    |                                                   |                     |
| Certificate:<br>DC Workflow:<br>Reported to ME:<br>SR Flag:<br>Duplicate Flag:<br>FD Auth:<br>MI Review: | ELECTRONIC<br>ACC<br>120<br>AUTH                    |                                                  | ELECTRONIC<br>CERTIFYING PHYSICIAN<br>UN ATT      |                     |
|                                                                                                    |                                                     | Reasons Messages                                 |                                                   |                     |
| Register w/Exc<br>SR Review                                                                              | eview:<br>Reject:<br>aption:<br>w Flag:<br>R. Void: | LD OR RECENT INJURIES OR ACCI                    | DENTS                                             |                     |